### Modèles habilitations

Mail d'information de disponibilité de l'habilitation sur le portail  $\bullet$ stagiaire

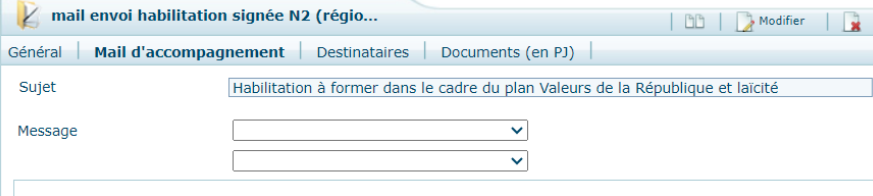

Bonjour {{PARTICIPANT\_CIVILITEPARTICIPANT}} {{PARTICIPANT\_PRENOMPARTICIPANT}} {{PARTICIPANT\_NOMPARTIC

Nous avons le plaisir de vous informer que votre habilitation à animer des formations dans le cadre du plan nation formation Valeurs de la République et laïcité (VRL), est désormais disponible sur votre portail VRL à la rubrique  $compte$  > Inscriptions.

#### Cette habilitation a une durée de validité de 3 ans.

A l'issue de cette période, cette habilitation pourra être renouvelée au regard du respect des engagements que vous avez signant la charte des formateurs de formateurs VRL, notamment :

- · l'animation d'au moins une formation d'acteurs de terrain (niveau 3) chaque année ;
- · à vous tenir informé(e) de l'actualisation des ressources pédagogiques et à participer aux temps d'animation du rés régional des formateurs habilités

Pourront également être examinés les résultats des évaluations renseignées par les stagiaires à l'issue des formations que aurez animées.

Cette habilitation pourra par ailleurs être retirée par les services de l'Etat compétents avant la fin de la période d'habilitation de constatation d'un manquement grave à la charte des formateurs du plan national de formation VRL.

Si vous ne l'avez pas déjà fait, nous vous invitons à prendre rapidement contact avec le référent régional VRL de vo région d'exercice {{SESSION\_RESPONSABLE\_CIVILITE}} {{SESSION\_RESPONSABLE\_PRENOM}} {{SESSION\_RESPONSABLE\_NOM}}{{SESSION\_RESPONSABLE\_MAIL

Nous vous souhaitons d'excellentes formations !

Bien cordialement,

{{SESSION\_REGION\_CHAMP\_PERSONNALISE1}} {\SESSION\_REGION\_CHAMP\_PERSONNALISE2}} {{SESSION\_REGION\_CHAMP\_PERSONNALISE3}}<br>{{SESSION\_REGION\_CHAMP\_PERSONNALISE4}} {{SESSION\_REGION\_LOGO}}

• Sans réserve avec dates d'habilitation

{{SESSION REGION LOGO}}

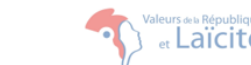

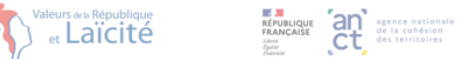

# Habilitation à animer des formations dans le cadre du plan national de formation Valeurs de la République et laïcité

**{{PARTICIPANT CIVILITEPARTICIPANT}} {{PARTICIPANT PRENOMPARTICIPANT}} {{PARTICIPANT NOMPARTICIPANT}}** a suivi la formation de formateurs Valeurs de la République et laïcité (VRL) des {{SESSION DATESDEROULEMENTS TEXTE}}.

Nous *{{PARTICIPANT CIVILITEPARTICIPANT}}* attestons **QUA ({PARTICIPANT PRENOMPARTICIPANT}} ({PARTICIPANT NOMPARTICIPANT}}** est habilité: e à animer des sessions de formation Valeurs de la République et laïcité sur la base du kit pédagogique qui lui a été remis et dans le respect de la charte des formateurs qu'il ou elle a signée

Cette habilitation a une durée de validité de 3 ans, soit du {{CERTIFICAT\_DATEDEBUT}} au {{CERTIFICAT DATEFIN}}. A l'issue de cette période, cette habilitation pourra être renouvelée au regard du respect de la charte des formateurs du plan national de formation VRL. Cette habilitation pourra par ailleurs être abrogée par les services de l'Etat compétents avant la fin de la période d'habilitation, en cas de constatation d'un manquement grave à cette charte.

Le

• Sans réserve sans date d'habilitation (valable à date de signature du document)

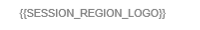

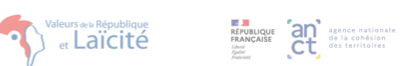

## Habilitation à animer des formations dans le cadre du plan national de formation Valeurs de la République et laïcité

{{PARTICIPANT\_PRENOMPARTICIPANT}} **{{PARTICIPANT CIVILITEPARTICIPANT}} {{PARTICIPANT NOMPARTICIPANT}}** a suivi la formation de formateurs Valeurs de la République et laïcité (VRL) des {{SESSION DATESDEROULEMENTS TEXTE}}

**Nous {{PARTICIPANT CIVILITEPARTICIPANT}}** attestons que ({PARTICIPANT PRENOMPARTICIPANT}} ({PARTICIPANT NOMPARTICIPANT}} est habilité e à animer des sessions de formation Valeurs de la République et laïcité sur la base du kit pédagogique qui lui a été remis et dans le respect de la charte des formateurs qu'il ou elle a signée.

Cette habilitation a une durée de validité de 3 ans à compter de la date de signature de ce document. A l'issue de cette période, cette habilitation pourra être renouvelée au regard du respect de la charte des formateurs du plan national de formation VRL. Cette habilitation pourra par ailleurs être abrogée par les services de l'Etat compétents avant la fin de la période d'habilitation, en cas de constatation d'un manquement grave à cette charte.

 $\overline{e}$ 

Binôme avec dates d'habilitation  $\bullet$ 

*ISESSION REGION LOGOW* 

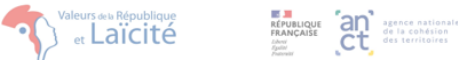

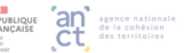

## Habilitation à animer des formations dans le cadre du plan national de formation Valeurs de la République et laïcité

**{{PARTICIPANT CIVILITEPARTICIPANT}} {{PARTICIPANT PRENOMPARTICIPANT}}** {{PARTICIPANT NOMPARTICIPANT}} a suivi la formation de formateurs Valeurs de la République et laïcité (VRL) des {{SESSION DATESDEROULEMENTS TEXTE}}.

**{{PARTICIPANT CIVILITEPARTICIPANT}} Nous** attestons que {{PARTICIPANT PRENOMPARTICIPANT}} {{PARTICIPANT\_NOMPARTICIPANT}} est habilité e à animer des sessions de formation Valeurs de la République et laïcité sur la base du kit pédagogique qui lui a été remis et dans le respect de la charte des formateurs qu'il ou elle a signée à la condition d'animer ces formations en binôme avec un autre formateur habilité.

Cette habilitation a une durée de validité de 3 ans soit du {{SESSION\_CERTIF\_DATEDEBUT}} au {{SESSION\_CERTIF\_DATEFIN}} A l'issue de cette période, cette habilitation pourra être renouvelée au regard du respect de la charte des formateurs du plan national de formation VRL. Cette habilitation pourra par ailleurs être abrogée par les services de l'Etat compétents avant la fin de la période d'habilitation, en cas de constatation d'un manquement grave à cette charte.

Le

• Binôme sans date d'habilitation (valable à date de signature du document)

**{{SESSION REGION LOGO}}** 

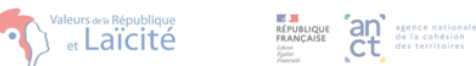

# Habilitation à animer des formations dans le cadre du plan national de formation Valeurs de la République et laïcité

{{PARTICIPANT\_CIVILITEPARTICIPANT}} {{PARTICIPANT\_PRENOMPARTICIPANT}} {{PARTICIPANT\_NOMPARTICIPANT}} a suivi la formation de formateurs Valeurs de la République et laïcité (VRL) des {{SESSION\_DATESDEROULEMENTS\_TEXTE}}.

**{{PARTICIPANT CIVILITEPARTICIPANT}}** Nous attestons que {{PARTICIPANT PRENOMPARTICIPANT}} {{PARTICIPANT NOMPARTICIPANT}} est habilité e à animer des sessions de formation Valeurs de la République et laïcité sur la base du kit pédagogique qui lui a été remis et dans le respect de la charte des formateurs qu'il ou elle a signée à la condition d'animer ces formations en binôme avec un autre formateur habilité

Cette habilitation a une durée de validité de 3 ans à compter de la date de signature de ce document.. A l'issue de cette période, cette habilitation pourra être renouvelée au regard du respect de la charte des formateurs du plan national de formation VRL. Cette habilitation pourra par ailleurs être abrogée par les services de l'Etat compétents avant la fin de la période d'habilitation, en cas de constatation d'un manquement grave à cette charte.

Rappel pour l'édition et le transfert dans les fiches tiers des habilitations depuis le BO(back office) d'agate

## 1. Edition

BO>session>édition/mailing>cliquer sur le fichier word de l'habilitation choisie>étape suivante>sélection des participants habilités en fonction du choix du fichier>étape suivante>terminer>ok>suivi des traitements>cliquer sur l'imprimante en bout de ligne>prêt pour la signature.

2. Transfert dans la fiche tiers du stagiaire BO>fiche tiers>onglet documents>modifier>choisir un ficher>cliquer sur envoyer

Le